# proposta de identidade visual

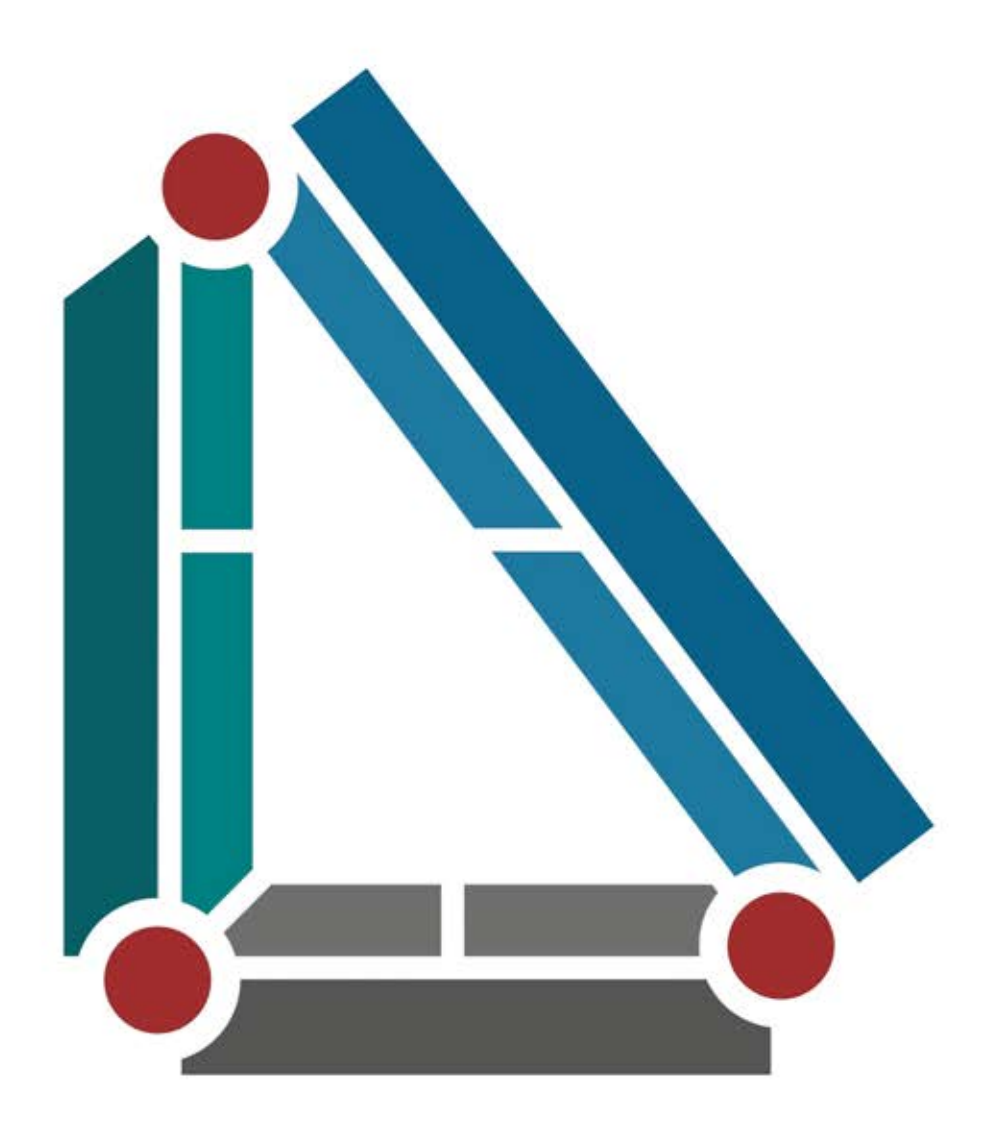

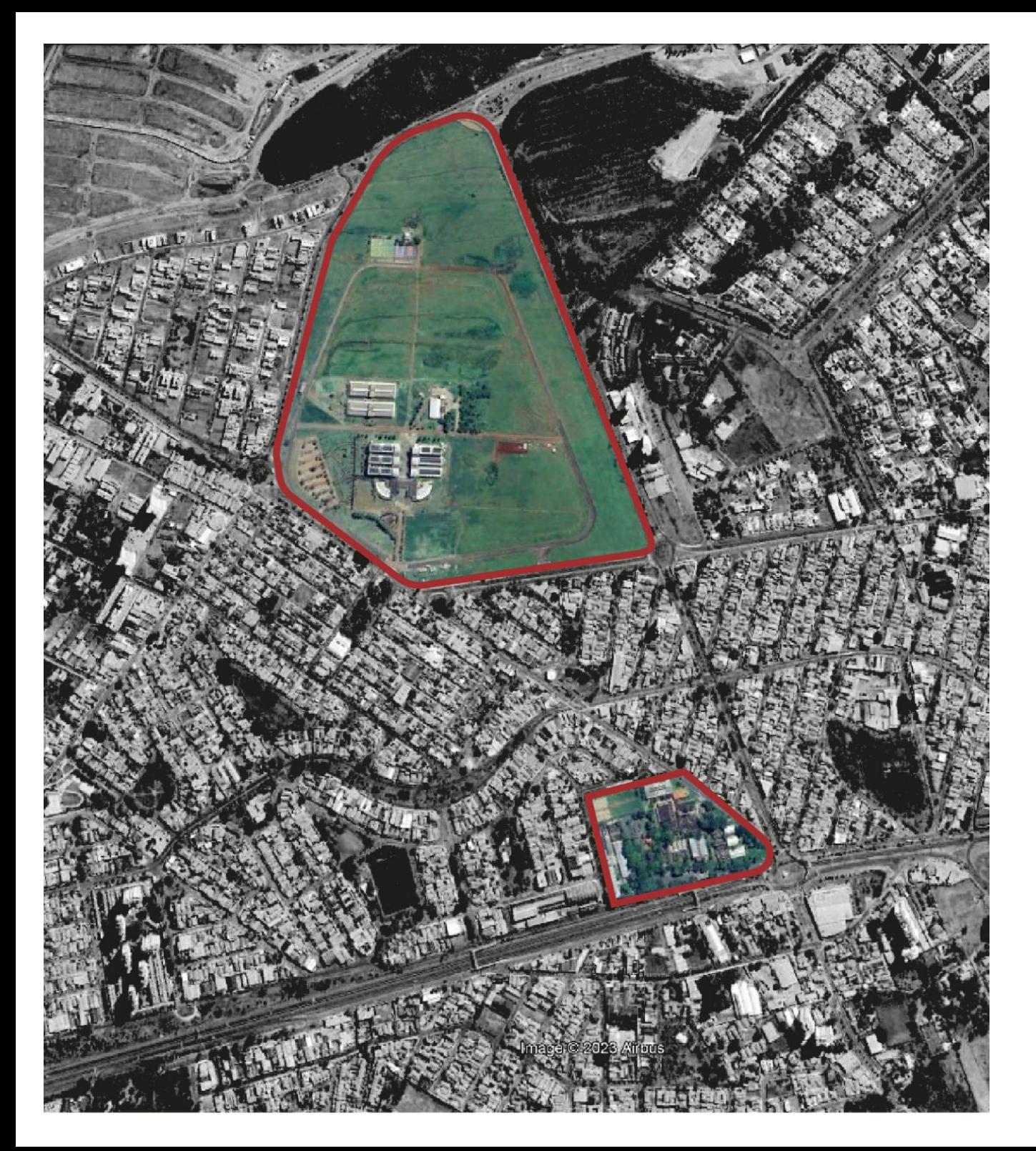

O desenho é guiado pelo perímetro dos dois *campi*

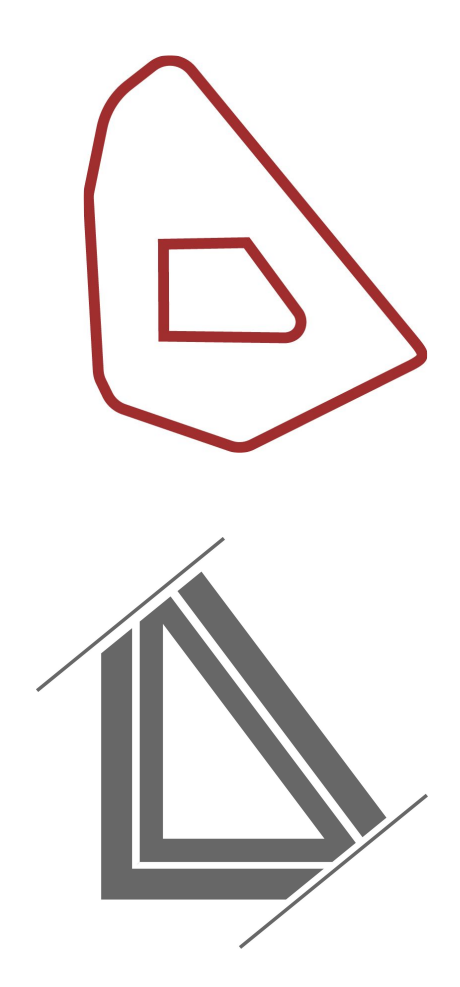

**A figura parte de dois triângulos pitagóricos chanfrados representando o perímetro dos dois** *campi***, sendo o interno representando o Campus I e o externo o Campus II.**

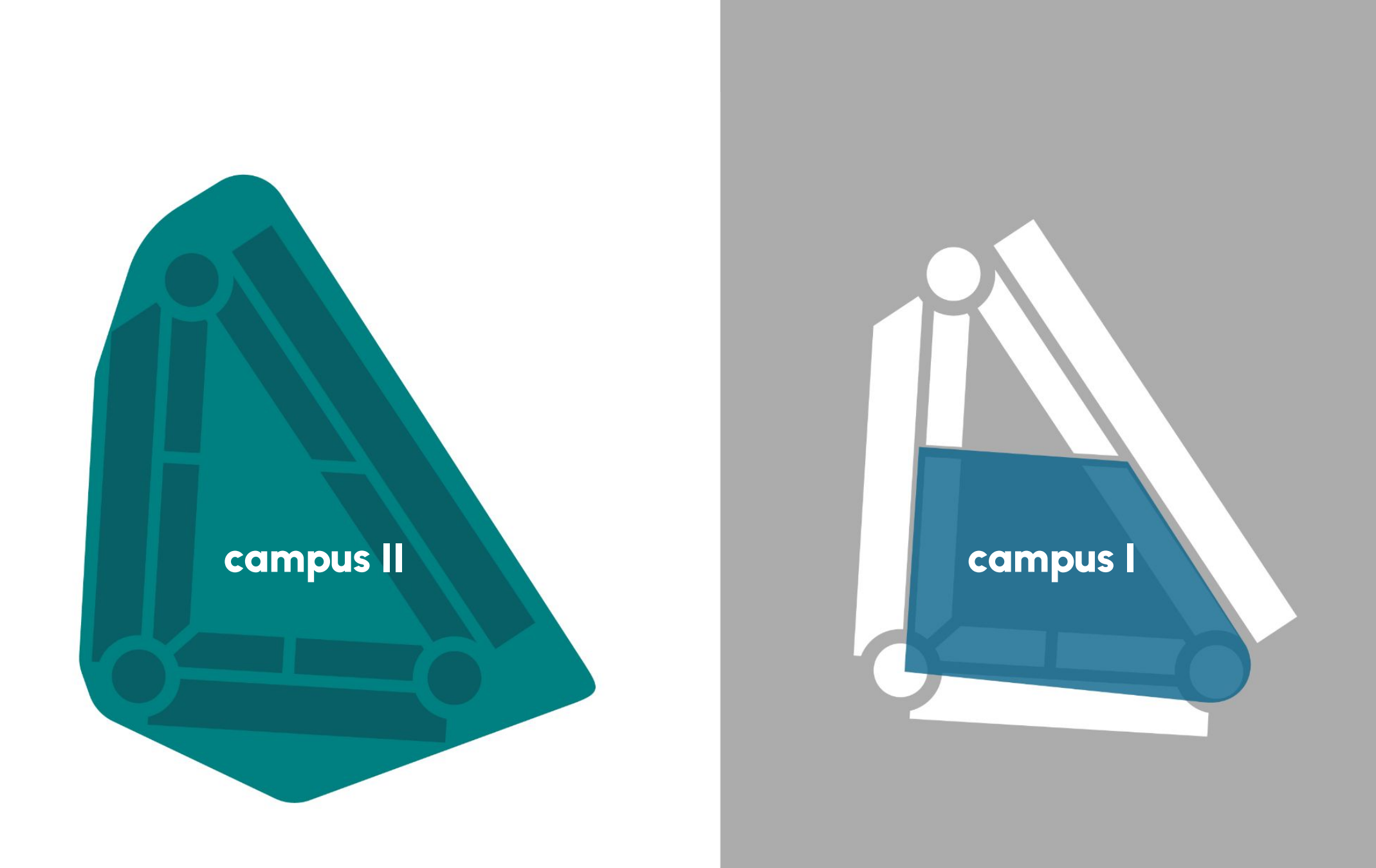

Além disso, buscou-se resgatar elementos da antiga identidade visual da SAR - a paleta de cores e as linhas retas, e incorporar com elementos da marca da UNICAMP - parte de sua simbologia, os elementos circulares e às irradiações.

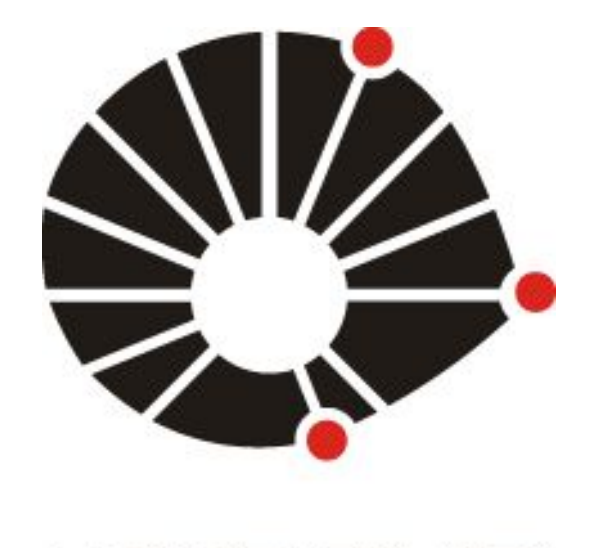

**UNICAMP** 

#### **SIGNIFICADOS E SIMBOLISMO DO LOGOTIPO DA UNICAMP**

*O círculo central e as linhas radiais representam a irradiação do conhecimento da universidade, delineando o campo negro seu contorno amorfo. Os três círculos em vermelho representam as áreas das Ciências Biológicas, o superior, das Ciências Exatas, o inferior, e das Humanidades, o médio à direita.*

*Atuando em conjunto, essas três áreas do conhecimento irradiam-se para a coletividade, cumprindo as três funções da Universidade: Ensino, Pesquisa e Extensão."*

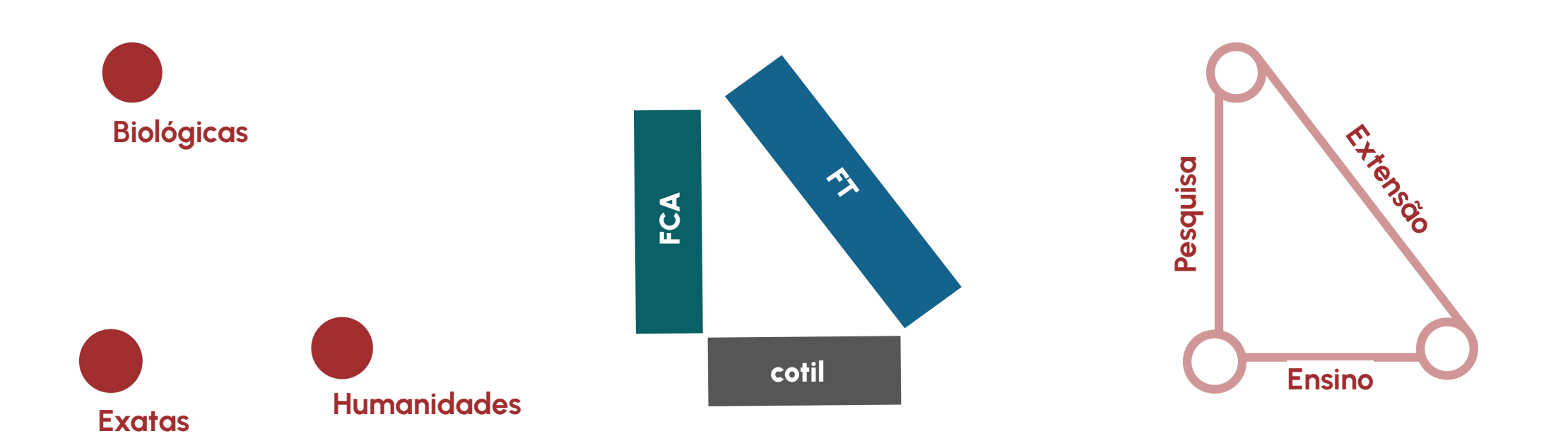

**Cada bloco representa uma das Instituições, a Faculdade de Ciências Aplicadas - FCA, a Faculdade de Tecnologia - FT e o Colégio Técnico de Limeira - COTIL.**

**Atuando em conjunto, essas três áreas do conhecimento irradiam-se rompendo os limites da forma, cumprindo as três funções da Universidade: Ensino, Pesquisa e Extensão.**

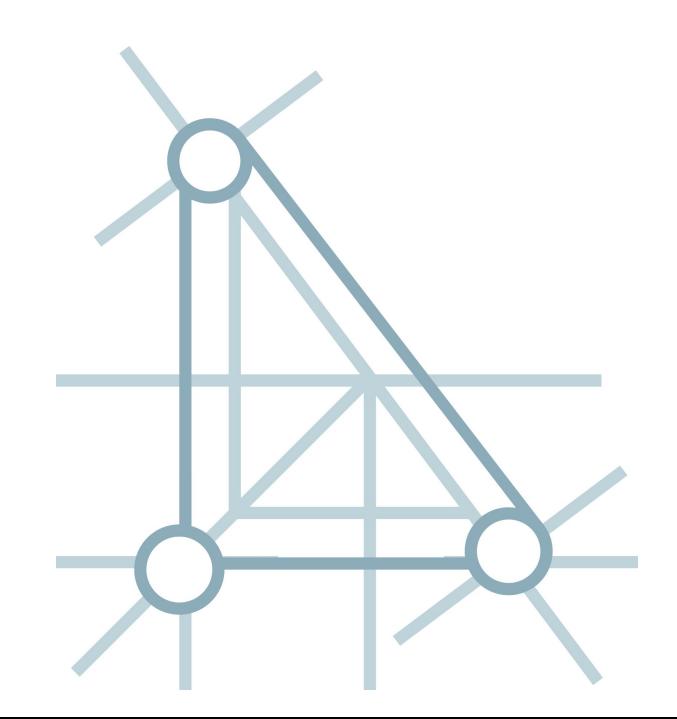

#### construção da marca

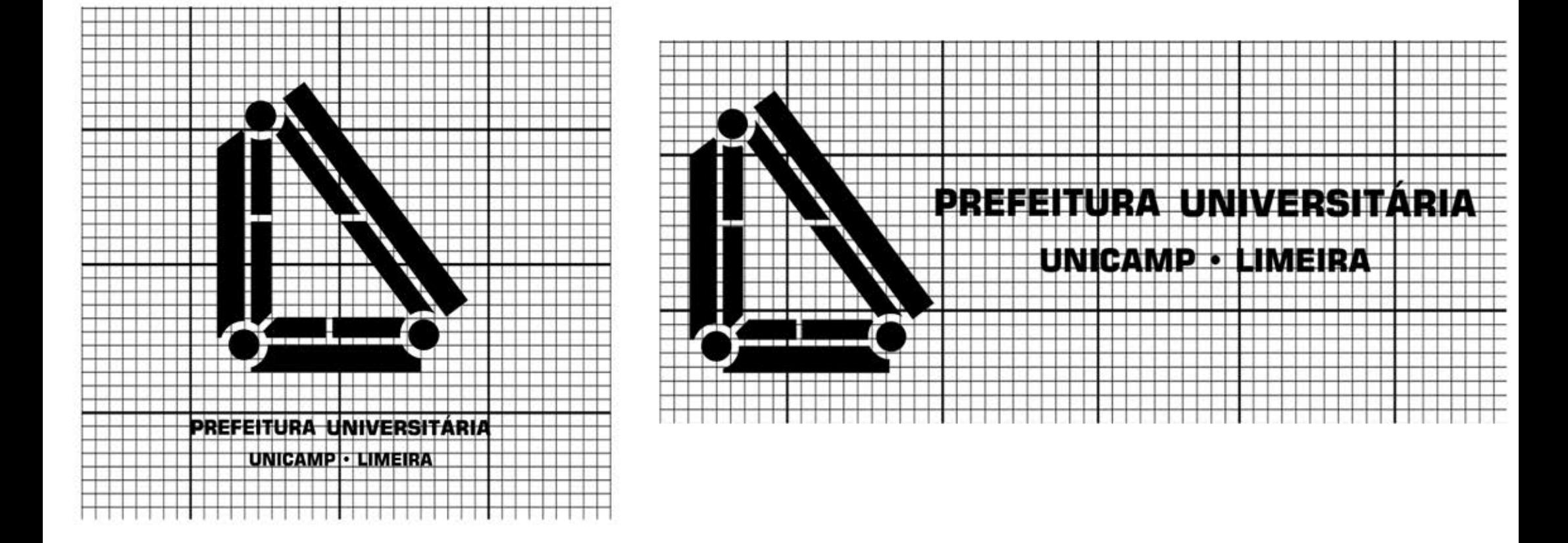

### colorida

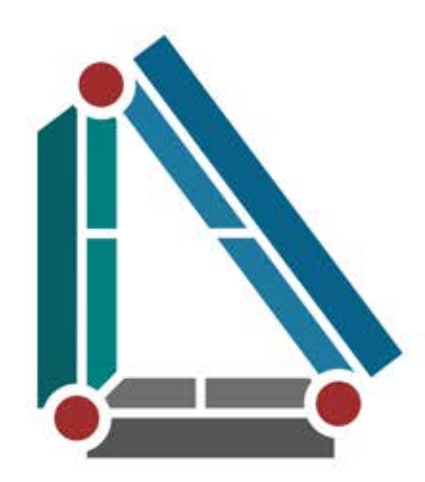

PREFEITURA UNIVERSITÁRIA **UNICAMP · LIMEIRA** 

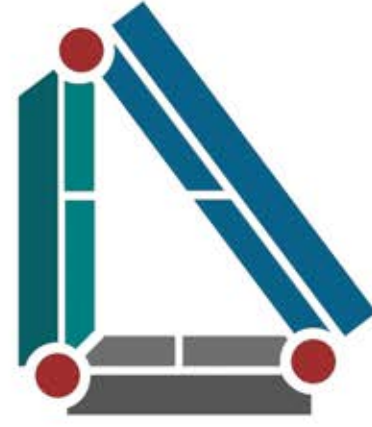

#### PREFEITURA UNIVERSITÁRIA

**UNICAMP · LIMEIRA** 

#### secundária

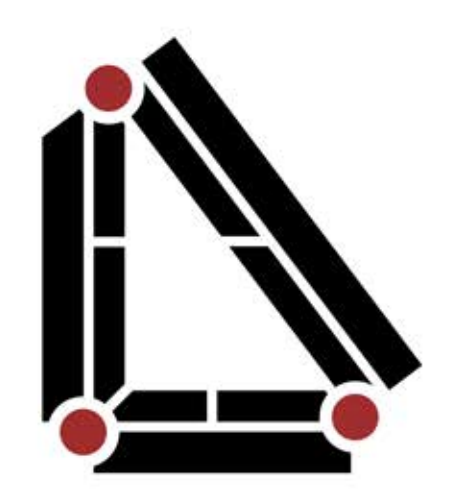

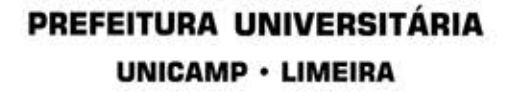

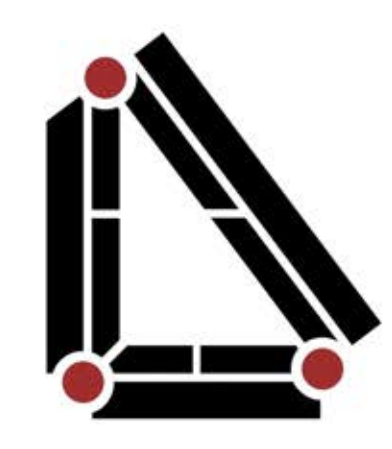

#### PREFEITURA UNIVERSITÁRIA

UNICAMP · LIMEIRA

### preto e branco

Não sendo possível a utilização da marca em sua versão original, a versão a traço vem por sanar alguns problemas de aplicação da marca.

Deve ser aplicado sobre fundos claros até tons médios (até 50%), em impressões especiais, etc.

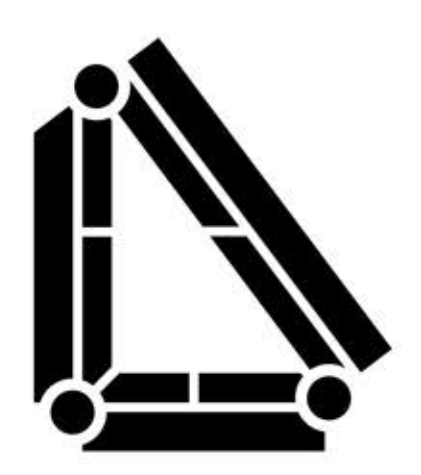

#### PREFEITURA UNIVERSITÁRIA

**UNICAMP · LIMEIRA** 

A versão a traço em negativo deverá ser utilizada quando o fundo da aplicação for em tons médios, escuros ou pretos (de 60% a 100%), de modo a melhorar a legibilidade da mesma.

### negativa

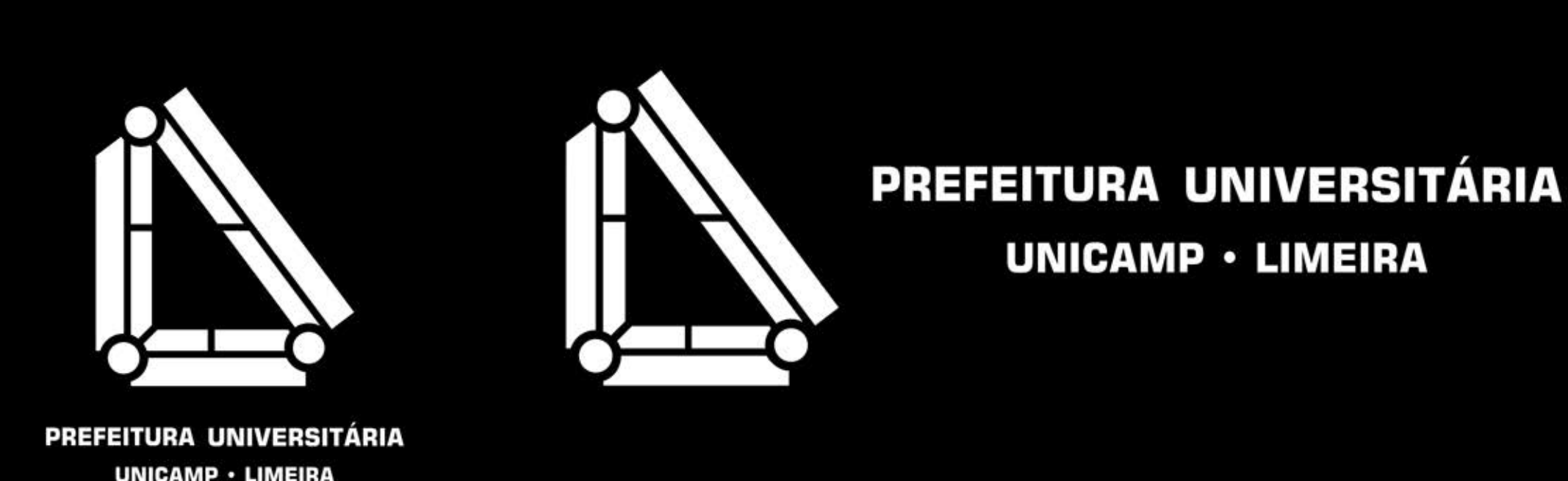

**UNICAMP · LIMEIRA** 

# **paleta de cores**

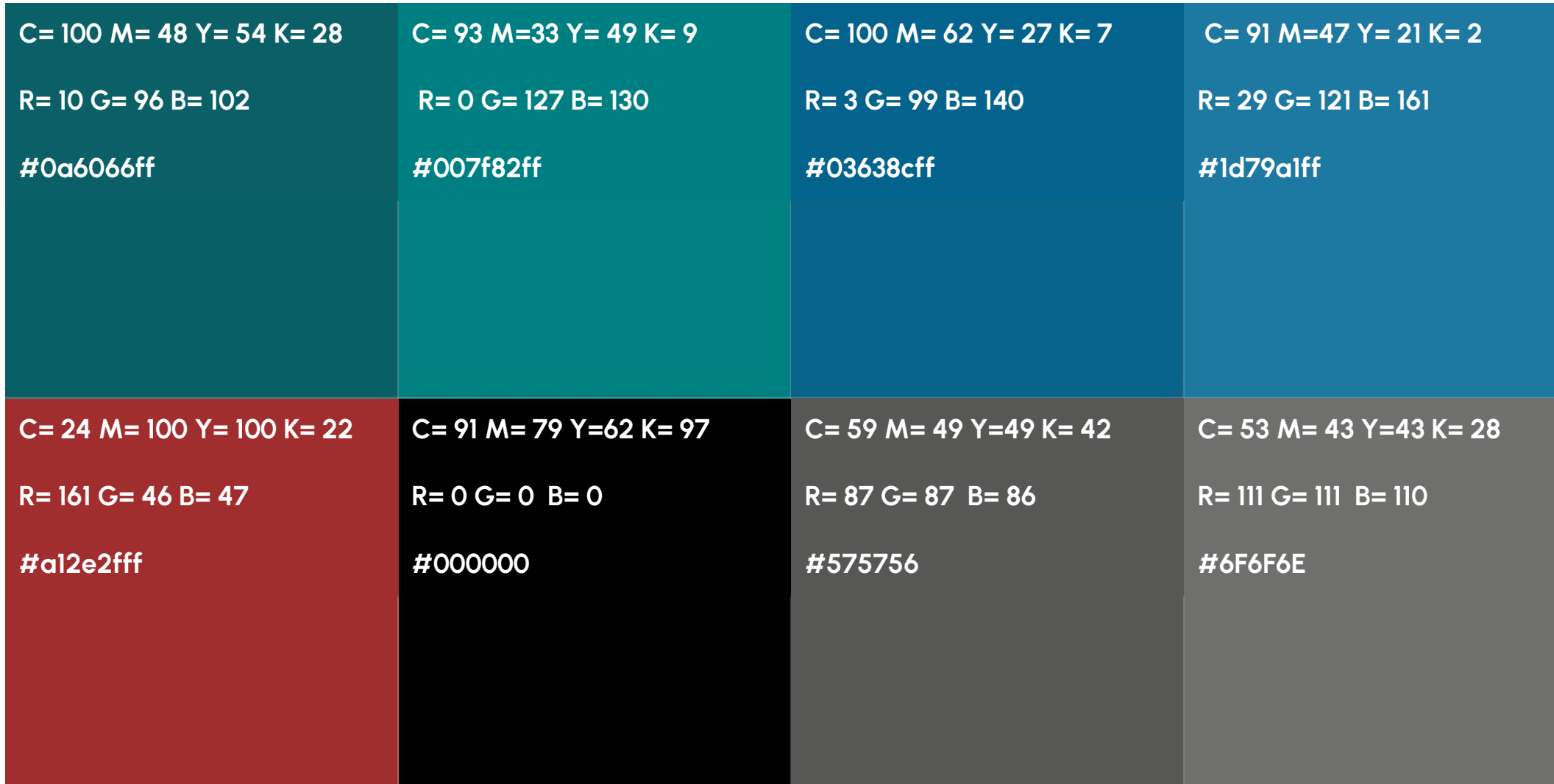

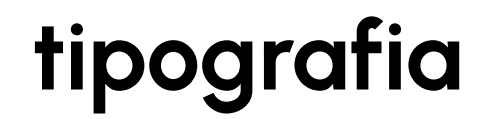

#### Square721 BT (Bold)

#### **ABCDEFGHIJKLMNOPQRSTUVWXYZ** abcdefghijklmnopqrstuvwxyz 0123456789

# logo conjunto

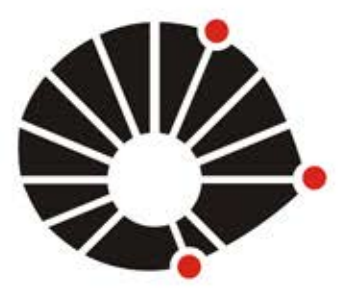

**UNICAMP** 

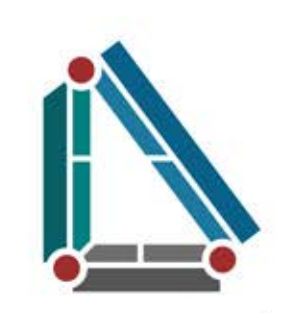

PREFEITURA UNIVERSITÁRIA UNICAMP · LIMEIRA

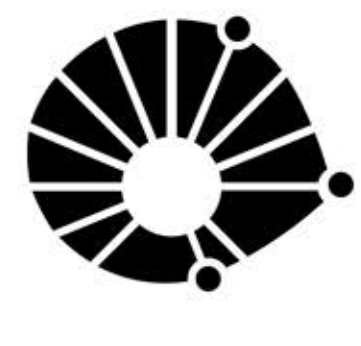

**UNICAMP** 

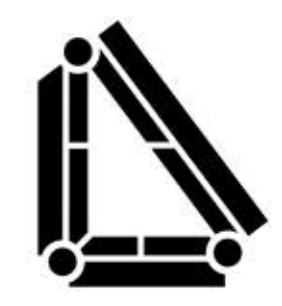

PREFEITURA UNIVERSITÁRIA UNICAMP · LIMEIRA

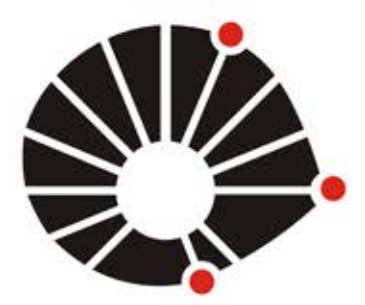

**UNICAMP** 

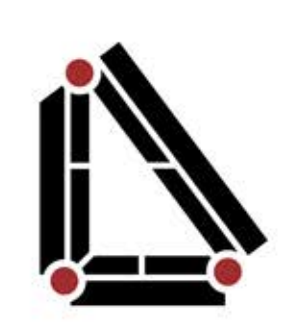

PREFEITURA UNIVERSITÁRIA **UNICAMP · LIMEIRA** 

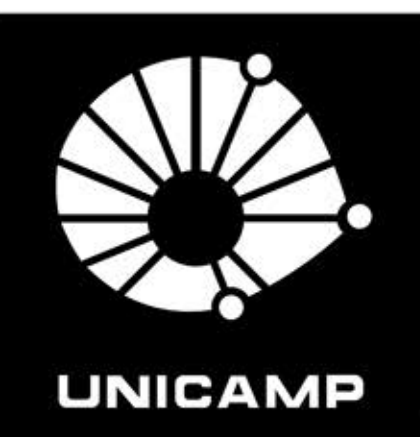

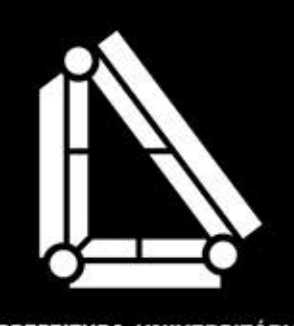

# logo circular

Versão para uso em redes sociais e outras mídias digitais em ícones de formato circular. Indica-se preferencialmente o uso da versão colorida.

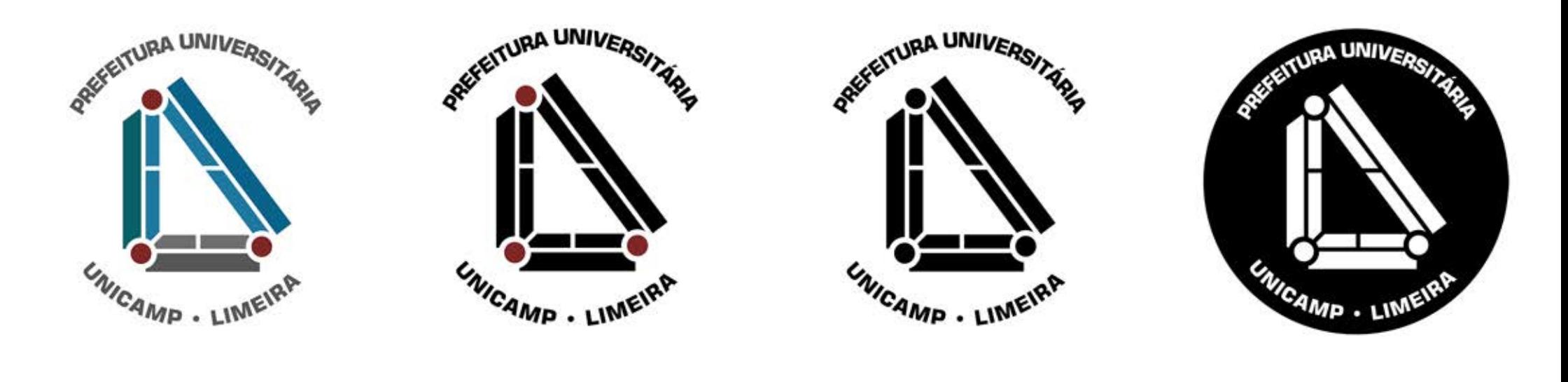

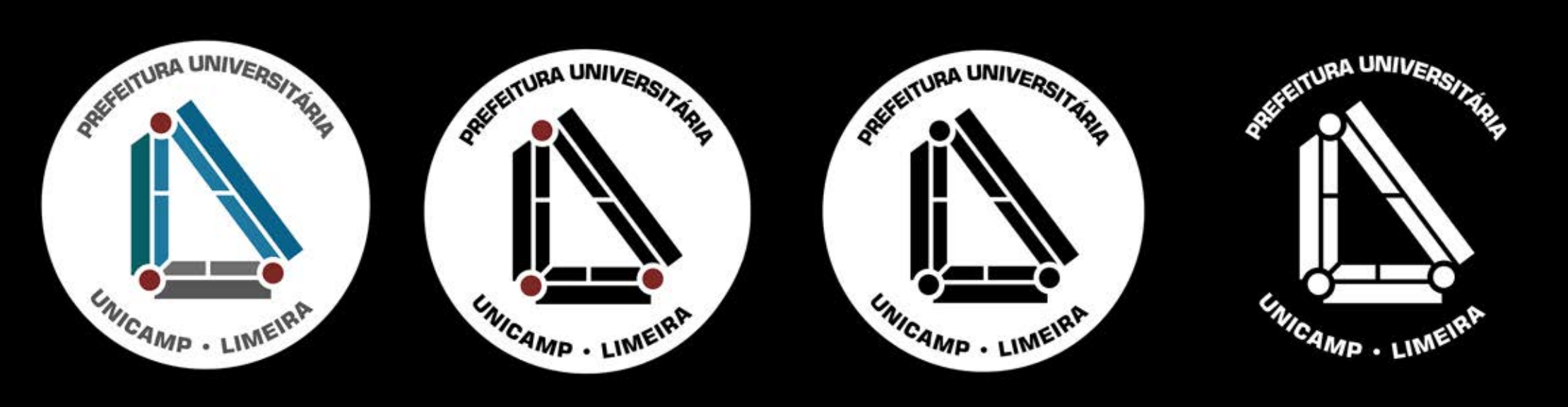

#### uso em imagens

O uso das marcas gráficas em imagens deve ser padronizado. A marca gráfica sempre estará em um fundo branco respeitando as dimensões especificadas em "Margem de Segurança". Estão previstos dois usos:

> 1. Marca gráfica em caixa branca 2. Marca gráfica em faixa branca

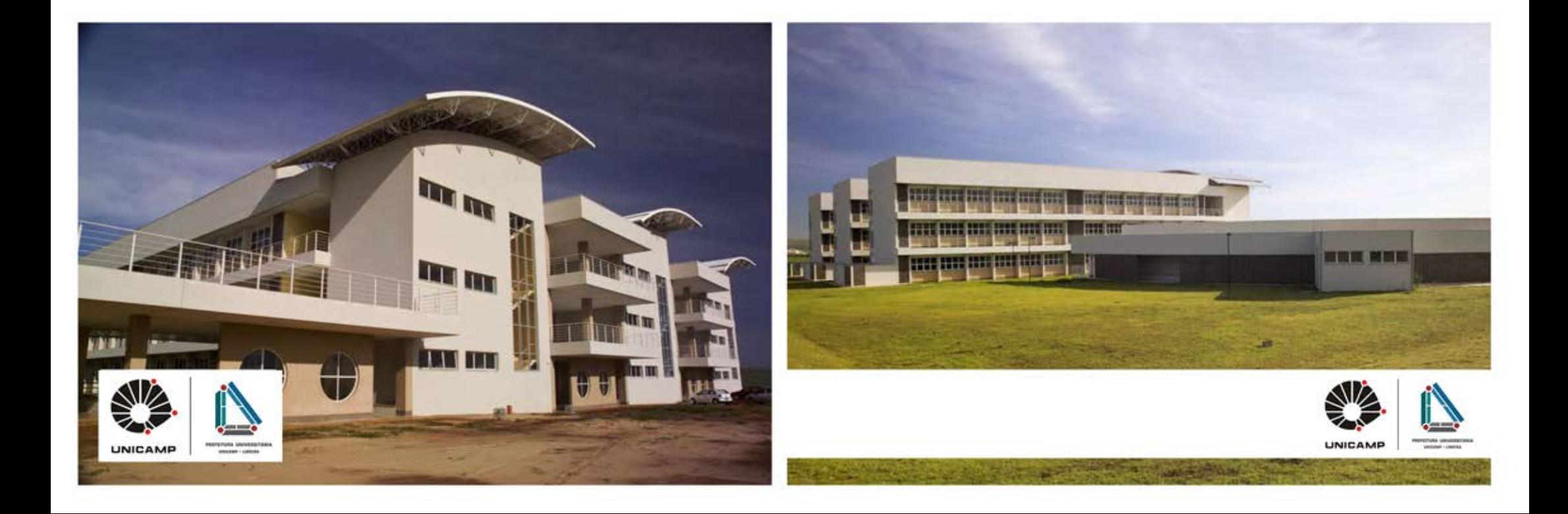

# aplicação sobre fundo colorido

Em materiais gráficos, a marca poderá ser aplicada apenas sobre fundos preto, branco, cinza e ou nas 3 cores institucionais.

Quando a marca for aplicada sobre tecidos coloridos deve-se utilizar a sua versão a traço ou a traço negativa, escolhendo aquela que proporciona maior contraste em relação ao tecido.

Quando aplicada sobre fundos em tons de cinza, poderá ser utilizada em sua versão positiva até cinza 40%. Em tons mais escuros que este utiliza-se sua versão a traço negativa.

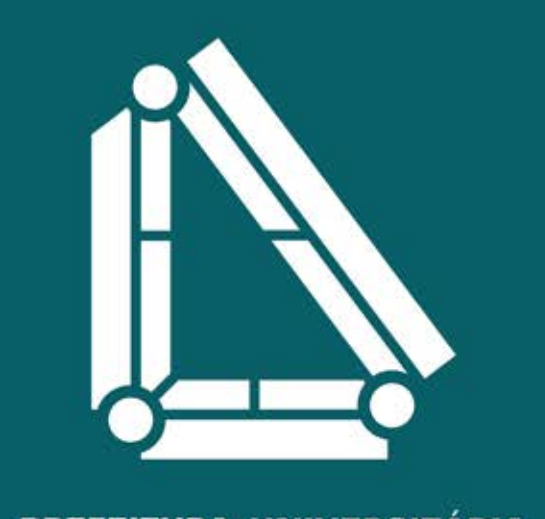

PREFEITURA UNIVERSITÁRIA **UNICAMP · LIMEIRA** 

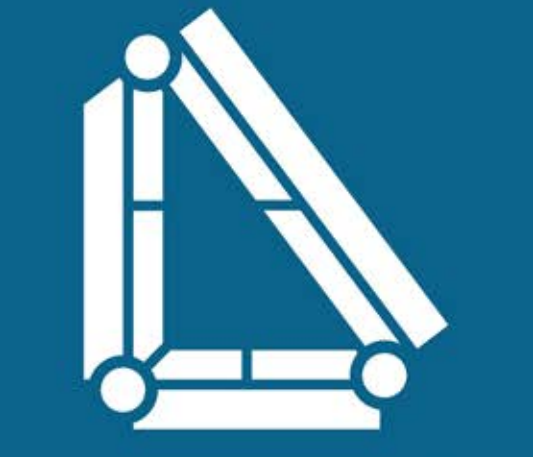

PREFEITURA UNIVERSITÁRIA **UNICAMP · LIMEIRA** 

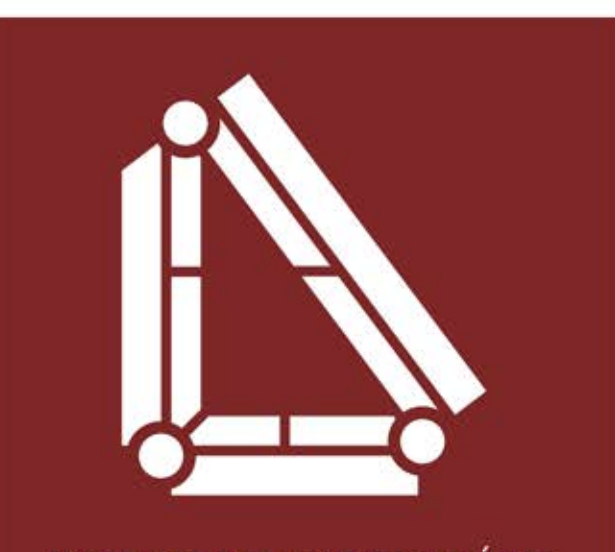

#### aplicação sobre fundo colorido

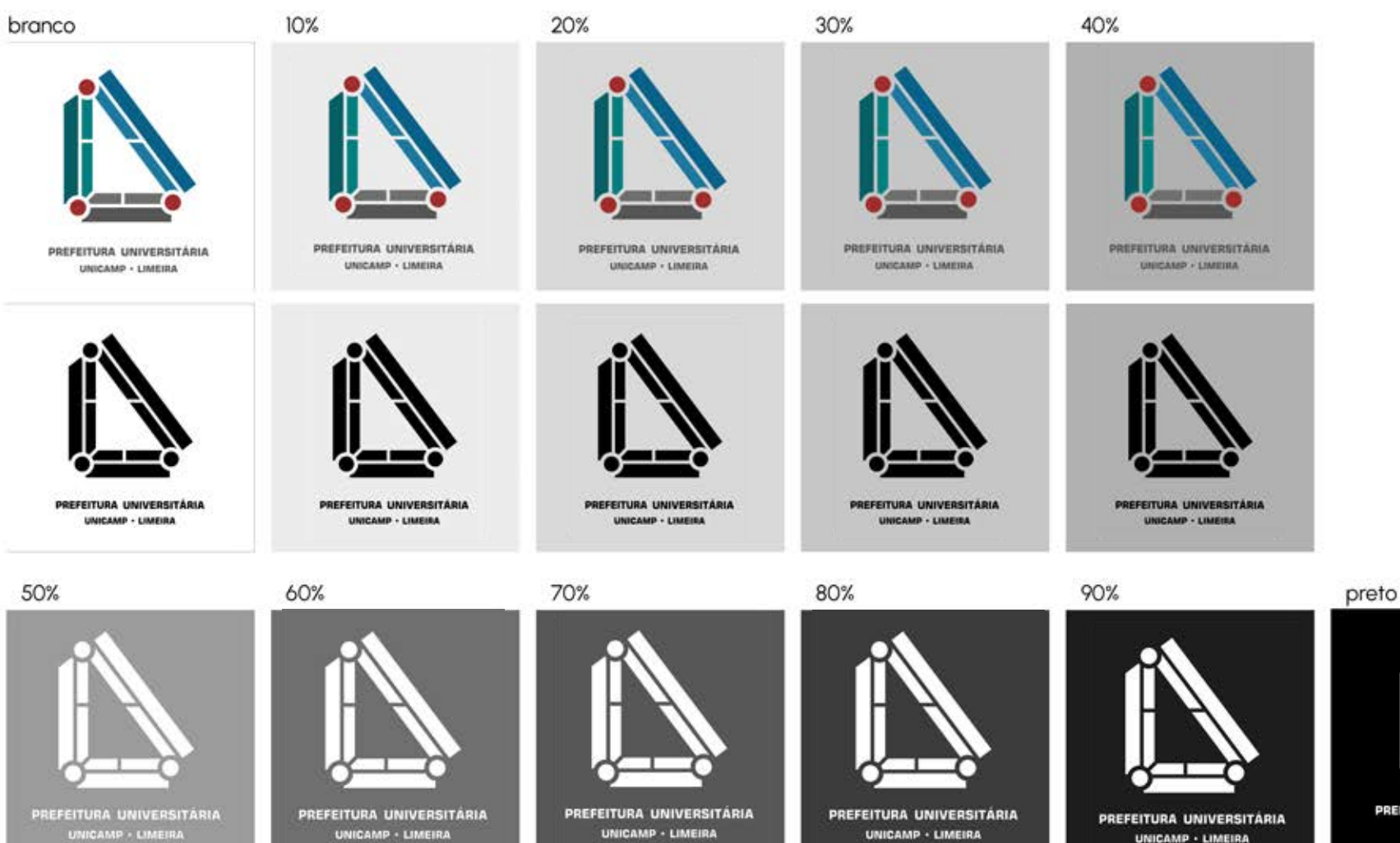

### **usos indevidos**

**Não deve-se utilizar a marca nas seguintes maneiras:**

- **1. Esticar verticalmente**
- **2. Esticar horizontalmente**
- **3. Mudar a cor da tipografia**
- **4. Distorcer a marca**
- **5. Utilizar gradiente**
- **6. Mudar a tipografia**
- **7. Utilizar a marca sobre fundos pouco contrastantes**
- **8. Utilizar a marca sobre imagens sem a faixa ou a caixa branca**

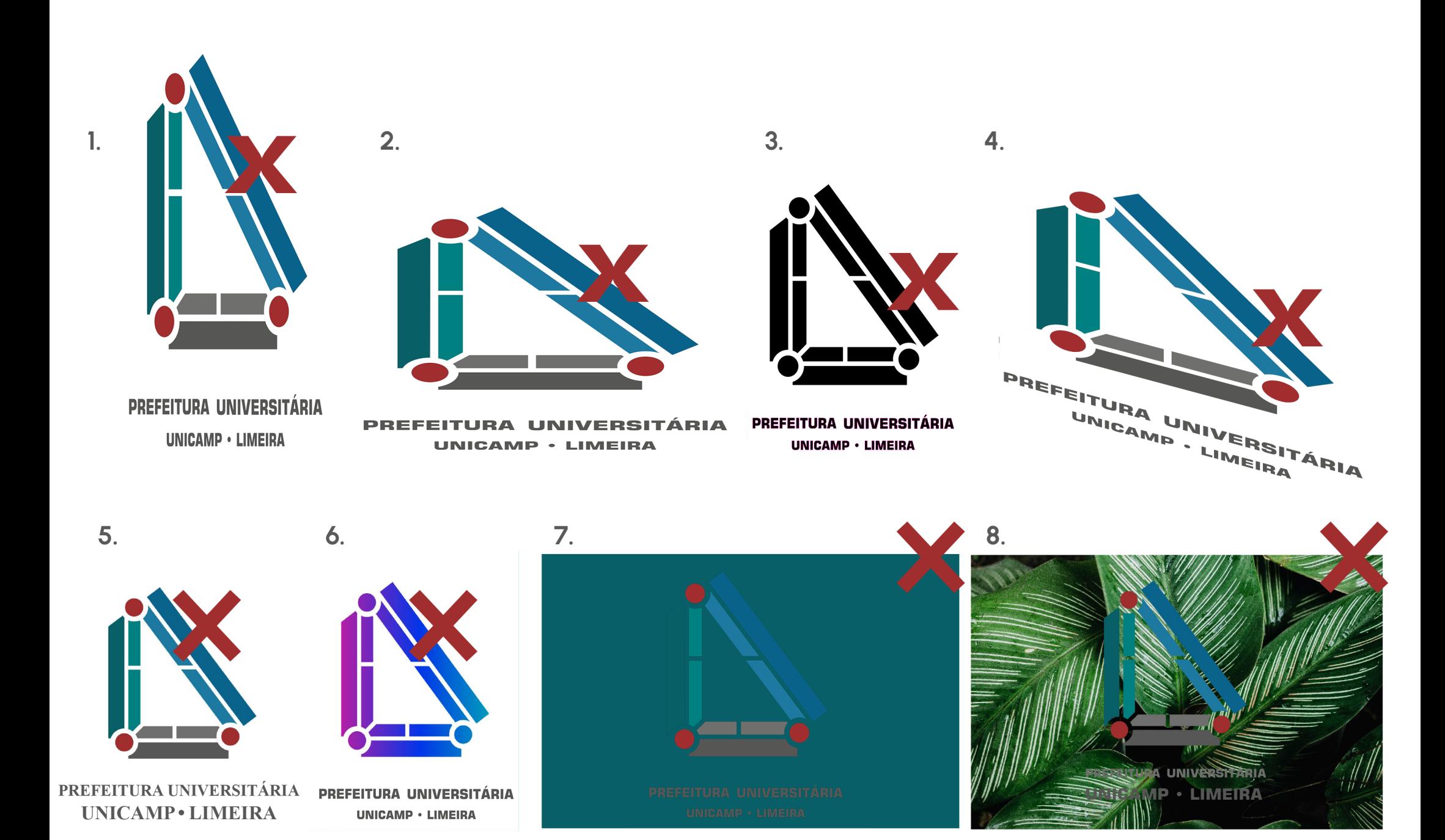